# Package 'spTDyn'

June 2, 2020

<span id="page-0-0"></span>Type Package

Title Spatially Varying and Spatio-Temporal Dynamic Linear Models

Version 2.0.1

Date 2020-06-03

Author K. Shuvo Bakar, Philip Kokic, Huidong Jin

Maintainer Shuvo Bakar <shuvo.bakar@gmail.com>

**Depends** R  $(>= 3.4.1)$ , spTimer

Description Fits, spatially predicts, and temporally forecasts space-time data using Gaussian Process (GP): (1) spatially varying coefficient process models and (2) spatio-temporal dynamic linear mod-

els. Bakar et al., (2016) <doi:10.1080/00949655.2015.1038267>. Bakar et al., (2015) <doi:10.1111/rssc.12103>.

Imports coda, sp, spacetime, grDevices, graphics, stats, utils

License GPL  $(>= 2)$ 

LazyData yes

NeedsCompilation yes

Repository CRAN

Date/Publication 2020-06-02 15:10:03 UTC

# R topics documented:

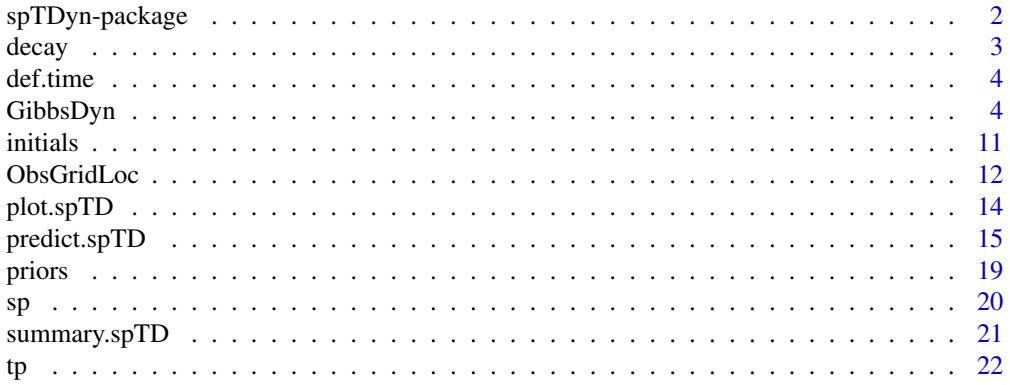

#### <span id="page-1-0"></span>**Index** [24](#page-23-0)

spTDyn-package *Spatially varying and spatio-temporal dynamic linear models*

#### Description

This package uses different hierarchical Bayesian spatio-temporal modelling strategies, namely:

(1) Spatially varying coefficient process models,

(2) Temporally varying coefficient process models, also known as the spatio-temporal dynamic linear models.

#### Details

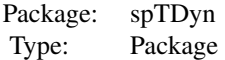

The back-end code of this package is built under c language. Main functions used: > [GibbsDyn](#page-3-1) > [predict.spT](#page-0-0)

#### Author(s)

K.S. Bakar Maintainer: K.S. Bakar <shuvo.bakar@gmail.com>

#### References

Bakar, K. S., Kokic, P. and Jin, H. (2015). A spatio-dynamic model for assessing frost risk in southeastern Australia. Journal of the Royal Statistical Society, Series C. DOI: 10.1111/rssc.12103 Bakar, K. S., Kokic, P. and Jin, H. (2015). Hierarchical spatially varying coefficient and temporal dynamic process models using spTDyn. Journal of Statistical Computation and Simulation. DOI:10.1080/00949655.2015.1038267

#### See Also

Packages 'spTimer'; 'forecast'; 'spBayes'; 'maps'; 'MBA'; 'coda'; website: http://www.r-project.org/.

# <span id="page-2-1"></span><span id="page-2-0"></span>Description

This function initialises the sampling method for the spatial decay parameter  $\phi$ .

#### Usage

decay(distribution=Gamm(a=2,b=1), tuning=NULL, npoints=NULL, value=NULL)

# Arguments

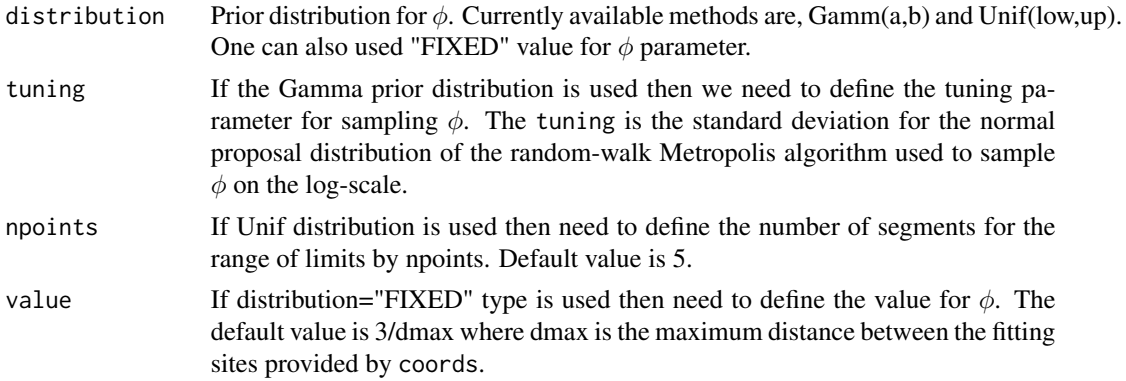

# See Also

[GibbsDyn](#page-3-1).

# Examples

#### ##

```
# input for random-walk Metropolis within Gibbs
# sampling for phi parameter
spatial.decay<-decay(distribution=Gamm(2,1), tuning=0.08)
# input for discrete sampling of phi parameter
# with uniform prior distribution
spatial.decay<-decay(distribution=Unif(0.01,0.02),npoints=5)
# input for spatial decay if FIXED is used
```

```
spatial.decay<-decay(distribution="FIXED", value=0.01)
```
<span id="page-3-2"></span><span id="page-3-0"></span>

#### Description

This function defines the time series in the spatio-temporal data.

# Usage

```
def.time(t.series, segments=1)
```
#### Arguments

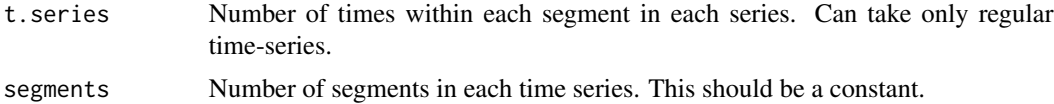

# See Also

[GibbsDyn](#page-3-1).

#### Examples

##

```
# regular time-series in each year
time.data<-def.time(t.series=30,segments=2)
```
##

<span id="page-3-1"></span>GibbsDyn *MCMC sampling for the models.*

### Description

This function is used to draw MCMC samples using the Gibbs sampler.

# Usage

```
GibbsDyn(formula, data=parent.frame(), model="GP", time.data=NULL, coords,
priors=NULL, initials=NULL, nItr=5000, nBurn=1000, report=1, tol.dist=0.05,
distance.method="geodetic:km", cov.fnc="exponential", scale.transform="NONE",
spatial.decay=decay(distribution="FIXED"),truncation.para=list(at=0,lambda=2))
```
# <span id="page-4-0"></span>GibbsDyn 5

# Arguments

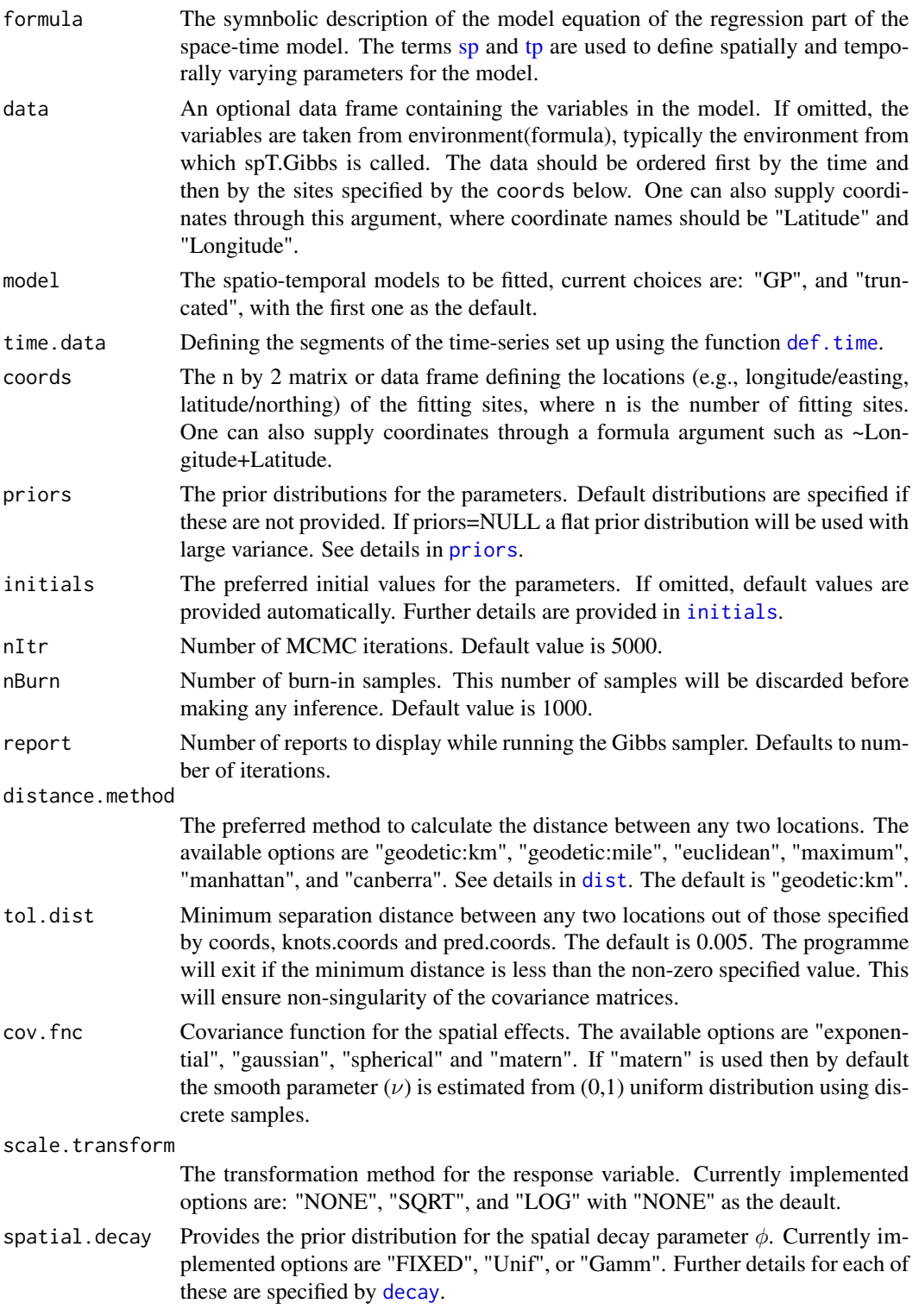

truncation.para

# Value

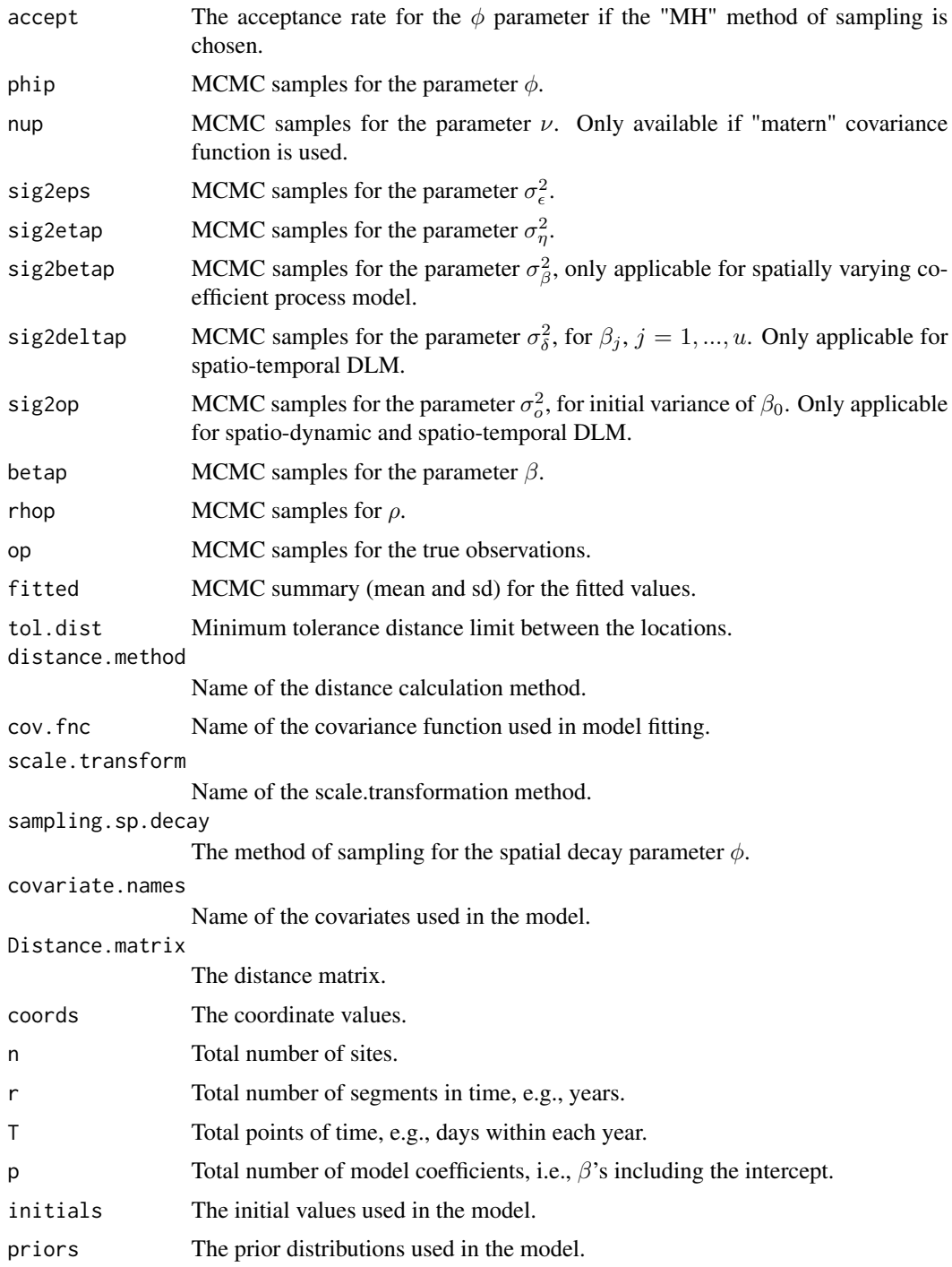

#### <span id="page-6-0"></span>GibbsDyn 7

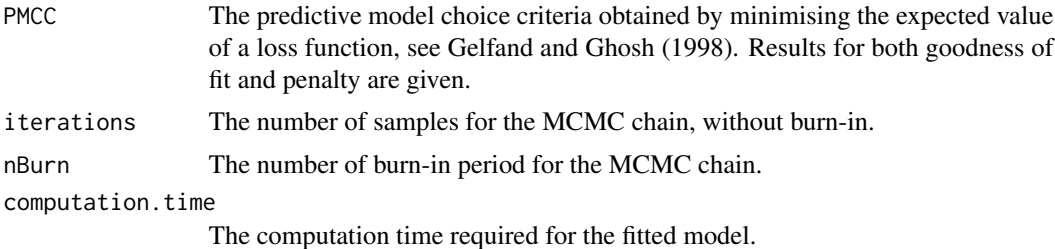

#### References

Bakar, K. S., Kokic, P. and Jin, H. (2015). A spatio-dynamic model for assessing frost risk in southeastern Australia. Journal of the Royal Statistical Society, Series C. Bakar, K. S., Kokic, P. and Jin, H. (2015). Hierarchical spatially varying coefficient and temporal dynamic process models using spTDyn. Journal of Statistical Computation and Simulation.

#### See Also

```
priors,initials,dist,sp,tp.
```
# Examples

##

########################### ## Attach library spTDyn ###########################

library(spTDyn)

```
## Read Aus data ##
data(AUSdata)
# set a side data for validation
library(spTimer)
s < -c(1, 4, 10)AUSdataFit<-spT.subset(data=AUSdata, var.name=c("s.index"), s=s, reverse=TRUE)
AUSdataFit<-subset(AUSdataFit, with(AUSdataFit, !(year == 2009)))
AUSdataPred<-spT.subset(data=AUSdata, var.name=c("s.index"), s=s)
AUSdataPred<-subset(AUSdataPred, with(AUSdataPred, !(year == 2009)))
AUSdataFore<-spT.subset(data=AUSdata, var.name=c("s.index"), s=s)
AUSdataFore<-subset(AUSdataFore, with(AUSdataFore, (year == 2009)))
## Read NY data ##
data(NYdata)
# set a side data for validation
s<-c(5,8,10,15,20,22,24,26)
```
fday<-c(25:31) NYdataFit<-spT.subset(data=NYdata, var.name=c("s.index"), s=s, reverse=TRUE) NYdataFit<-subset(NYdataFit, with(NYdataFit, !(Day %in% fday & Month == 8))) NYdataPred<-spT.subset(data=NYdata, var.name=c("s.index"), s=s)

```
NYdataPred<-subset(NYdataPred, with(NYdataPred, !(Day %in% fday & Month == 8)))
NYdataFore<-spT.subset(data=NYdata, var.name=c("s.index"), s=s)
NYdataFore<-subset(NYdataFore, with(NYdataFore, (Day %in% fday & Month == 8)))
## Code for analysing temperature data in Section: 4 ##
## Model: Spatially varying coefficient process models ##
nItr<-13000
nBurn<-3000
# MCMC via Gibbs using defaults
# Spatially varying coefficient process model
library("spTDyn", warn.conflicts = FALSE)
set.seed(11)
post.sp <- GibbsDyn(tmax ~ soi+sp(soi)+grid+sp(grid),
           data=AUSdataFit, nItr=nItr, nBurn=nBurn, coords=~lon+lat,
           spatial.decay=decay(distribution=Gamm(2,1),tuning=0.06))
print(post.sp)
## Table: 3, Section: 4.1 ##
post.sp$PMCC
# parameter summary
summary(post.sp) # without spatially varying coefficients
summary(post.sp, coefficient="spatial")
#plot(post.sp, density=FALSE) # without spatially varying coefficients
#plot(post.sp, coefficient="spatial", density=FALSE)
## Code for Figures: 3(a), 3(b) Section: 4.1 ##
Figure_3a<-function(){
  boxplot(t(post.sp$betasp[1:9,]),pch=".",main="SOI",
          xlab="Sites",ylab="Values")
}
Figure_3b<-function(){
  boxplot(t(post.sp$betasp[10:18,]),pch=".",main="Grid",
          xlab="Sites",ylab="Values")
}
Figure_3a()
Figure_3b()
## spatial prediction
set.seed(11)
pred.sp <- predict(post.sp,newcoords=~lon+lat,newdata=AUSdataPred)
## Table: 4, Section: 4.1, validations ##
spT.validation(AUSdataPred$tmax,c(pred.sp$Mean))
plot(AUSdataPred$tmax,c(pred.sp$Mean))
## temporal prediction
set.seed(11)
pred.sp.f <- predict(post.sp,type="temporal",foreStep=12,
```
#### GibbsDyn 9

```
newcoords=~lon+lat, newdata=AUSdataFore)
## Table: 4, Section: 4.1, validations ##
spT.validation(AUSdataFore$tmax,c(pred.sp.f$Mean))
plot(AUSdataFore$tmax,c(pred.sp.f$Mean))
## Code for analysing Ozone data in Section: 4 ##
## Model: spatio-temporal DLM ##
# MCMC via Gibbs using defaults
# spatio-temporal DLM
library("spTDyn", warn.conflicts = FALSE)
set.seed(11)
post.tp <- GibbsDyn(o8hrmax ~ tp(cMAXTMP)-1, data=NYdataFit,
           nItr=nItr, nBurn=nBurn, coords=~Longitude+Latitude,
           initials=initials(rhotp=0), scale.transform="SQRT",
           spatial.decay=decay(distribution=Gamm(2,1),tuning=0.05))
print(post.tp)
summary(post.tp)
## Table: 5, Section: 4.2 ##
post.tp$PMCC
## Figure: 5, Section: 4.2 ##
Figure_5<-function(){
  stat<-apply(post.tp$betatp[1:55,],1,quantile,prob=c(0.025,0.5,0.975))
  plot(stat[2,],type="p",lty=3,col=1,ylim=c(min(c(stat)),max(c(stat))),
       pch=19,ylab="",xlab="Days",axes=FALSE,main="cMAXTMP",cex=0.8)
  for(i in 1:55){
    segments(i, stat[2,i], i, stat[3,i])
    segments(i, stat[2,i], i, stat[1,i])
  }
  axis(1,1:55,labels=1:55);axis(2)
  abline(v=31.5,lty=2)
  text(15,0.32,"July"); text(45,0.32,"August");
}
Figure_5()
## spatial prediction
set.seed(11)
pred.tp <- predict(post.tp, newdata=NYdataPred, newcoords=~Longitude+Latitude)
## Table 6, Section: 4.2, validation ##
spT.validation(NYdataPred$o8hrmax,c(pred.tp$Mean))
## temporal prediction
set.seed(11)
pred.tp.f <- predict(post.tp, newdata=NYdataFore, newcoords=~Longitude+Latitude,
                     type="temporal", foreStep=7)
## Table 6, Section: 4.2, validation ##
spT.validation(NYdataFore$o8hrmax,c(pred.tp.f$Mean))
```

```
######################################################
## The Truncated/Censored models:
######################################################
## Read Aus data ##
data(AUSdata)
# set the truncation point at tmax=30
AUSdata$tmax <- replace(AUSdata$tmax, AUSdata$tmax<=30, 30)
# set a side data for validation
library(spTimer)
s<-c(1,4,10)
AUSdataFit<-spT.subset(data=AUSdata, var.name=c("s.index"), s=s, reverse=TRUE)
AUSdataFit<-subset(AUSdataFit, with(AUSdataFit, !(year == 2009)))
AUSdataPred<-spT.subset(data=AUSdata, var.name=c("s.index"), s=s)
AUSdataPred<-subset(AUSdataPred, with(AUSdataPred, !(year == 2009)))
AUSdataFore<-spT.subset(data=AUSdata, var.name=c("s.index"), s=s)
AUSdataFore<-subset(AUSdataFore, with(AUSdataFore, (year == 2009)))
#
nItr <- 5000 # number of MCMC samples for each model
nBurn <- 1000 # number of burn-in from the MCMC samples
# Truncation at 30
# fit truncated spatially varying model
## The Truncated/Censored spatially varying models:
library("spTDyn", warn.conflicts = FALSE)
set.seed(11)
out <- GibbsDyn(tmax ~ soi+sp(soi)+grid+sp(grid),model="truncated",
           data=AUSdataFit, nItr=nItr, nBurn=nBurn, coords=~lon+lat,
           spatial.decay=decay(distribution=Gamm(2,1),tuning=0.06),
           truncation.para = list(at = 30,lambda = 2))print(out)
summary(out)
head(fitted(out))
plot(out,density=FALSE)
#
head(cbind(AUSdataFit$tmax,fitted(out)[,1]))
plot(AUSdataFit$tmax,fitted(out)[,1])
spT.validation(AUSdataFit$tmax,fitted(out)[,1])
## spatial prediction
set.seed(11)
pred.sp <- predict(out,newcoords=~lon+lat,newdata=AUSdataPred)
spT.validation(AUSdataPred$tmax,c(pred.sp$Mean))
plot(AUSdataPred$tmax,c(pred.sp$Mean))
## temporal prediction
set.seed(11)
pred.sp.f <- predict(out,type="temporal",foreStep=12,
                     newcoords=~lon+lat, newdata=AUSdataFore)
```

```
spT.validation(AUSdataFore$tmax,c(pred.sp.f$Mean))
```
#### <span id="page-10-0"></span>initials the contract of the contract of the contract of the contract of the contract of the contract of the contract of the contract of the contract of the contract of the contract of the contract of the contract of the c

```
plot(AUSdataFore$tmax,c(pred.sp.f$Mean))
## The Truncated/Censored temporal dynamic DLM models:
library("spTDyn", warn.conflicts = FALSE)
set.seed(11)
out <- GibbsDyn(tmax ~ soi+tp(soi)+grid,model="truncated",
           data=AUSdataFit, nItr=nItr, nBurn=nBurn, coords=~lon+lat,
           spatial.decay=decay(distribution=Gamm(2,1),tuning=0.06),
           truncation.para = list(at = 30,lambda = 2))print(out)
summary(out)
head(fitted(out))
plot(out,density=FALSE)
#
head(cbind(AUSdataFit$tmax,fitted(out)[,1]))
plot(AUSdataFit$tmax,fitted(out)[,1])
spT.validation(AUSdataFit$tmax,fitted(out)[,1])
## spatial prediction
set.seed(11)
pred.tp <- predict(out,newcoords=~lon+lat,newdata=AUSdataPred)
spT.validation(AUSdataPred$tmax,c(pred.tp$Mean))
plot(AUSdataPred$tmax,c(pred.tp$Mean))
## temporal prediction
set.seed(11)
pred.tp.f <- predict(out,type="temporal",foreStep=12,
                     newcoords=~lon+lat, newdata=AUSdataFore)
spT.validation(AUSdataFore$tmax,c(pred.tp.f$Mean))
plot(AUSdataFore$tmax,c(pred.tp.f$Mean))
```

```
##############################################################################
```
<span id="page-10-1"></span>initials *Initial values for the spatio-temporal models.*

#### Description

This command is useful to assign the initial values of the hyper-parameters of the prior distributions.

#### Usage

```
initials(sig2eps=0.01, sig2eta=NULL, sig2beta=NULL, sig2delta=NULL,
  rhotp=NULL, rho=NULL, beta=NULL, phi=NULL)
```
# Arguments

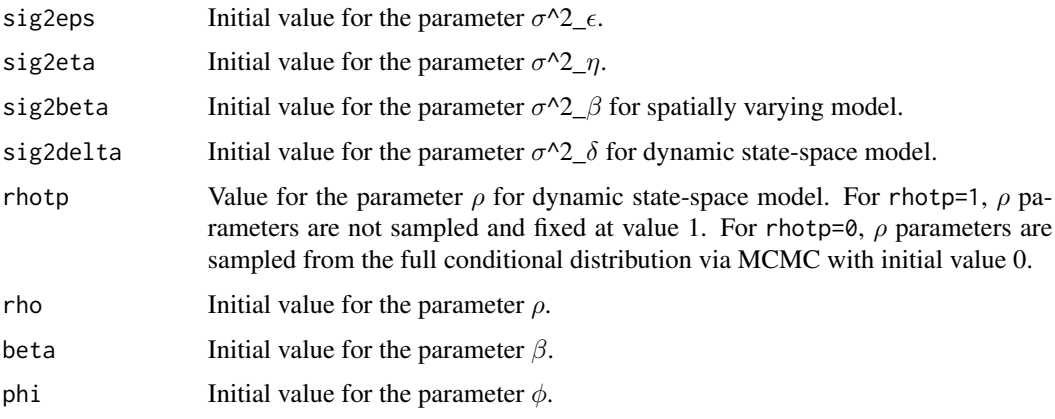

# Note

Initial values are automatically given if the user does not provide these.

# See Also

[GibbsDyn](#page-3-1)[,priors](#page-18-1).

# Examples

##

```
initials<-initials(sig2eps=0.01, sig2eta=0.5, beta=NULL, phi=0.001)
initials
##
```
ObsGridLoc *Combining observation and nearest grid locations and data.*

# Description

These commands combine observation and nearest grid locations, data.

# Usage

```
ObsGridLoc(obsLoc, gridLoc, distance.method="geodetic:km", plot=FALSE)
gridTodata(gridData, gridLoc=NULL, gridLon=NULL, gridLat=NULL)
ObsGridData(obsData, gridData, obsLoc, gridLoc, distance.method="geodetic:km")
```
<span id="page-11-0"></span>

#### <span id="page-12-0"></span>ObsGridLoc 13

#### Arguments

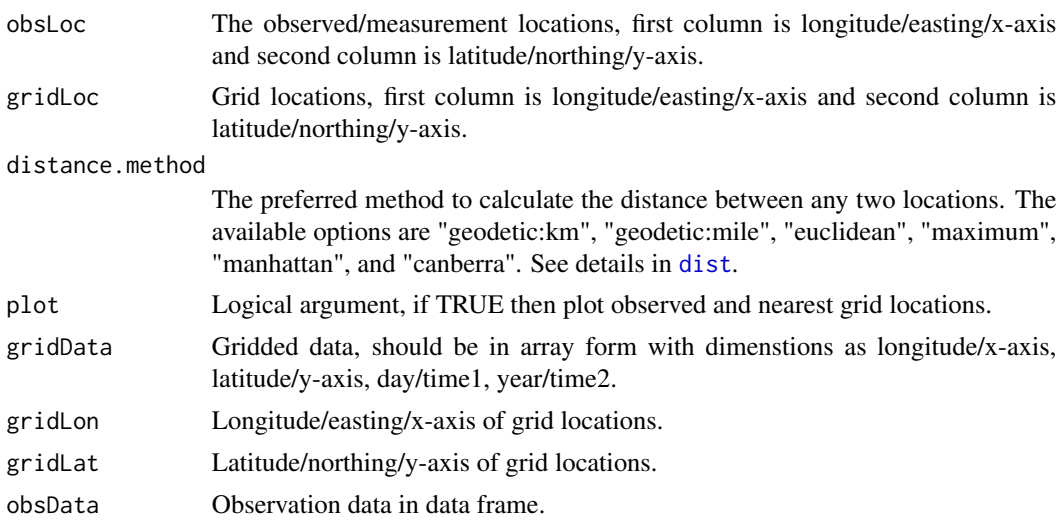

# Examples

#### ##

```
library(spTimer)
data(NYdata)
data(NYgrid)
obsLoc<-unique(cbind(NYdata$Longitude,NYdata$Latitude))
gridLoc<-unique(cbind(NYgrid$Longitude,NYgrid$Latitude))
# find closest observed and grid locations
dat<-ObsGridLoc(obsLoc, gridLoc)
head(dat)
# with plots
dat<-ObsGridLoc(obsLoc, gridLoc, plot=TRUE)
head(dat)
# convert array gridData to spTimer data format
gridData<-array(1:(10*10*31*2),dim=c(10,10,31,2)) # lon, lat, day, year
dat<-gridTodata(gridData, gridLoc)
head(dat)
# combine observed and grid data and locations
obsData<-NYdata
gridData<-array(1:(10*10*31*2),dim=c(10,10,31,2)) # lon, lat, day, year
dat<-ObsGridData(obsData, gridData, obsLoc, gridLoc)
head(dat)
# combine observed and more than one grid datasets
obsData<-NYdata
gridData1<-array(1:(10*10*31*2),dim=c(10,10,31,2)) # lon, lat, day, year
```

```
gridData2<-array(((10*10*31*2)+1):(2*(10*10*31*2)),dim=c(10,10,31,2)) # lon, lat, day, year
gridLoc1<-unique(cbind(NYgrid$Longitude,NYgrid$Latitude))
gridLoc2<-unique(cbind(NYgrid$Longitude,NYgrid$Latitude))
dat<-ObsGridData(obsData, gridData=list(gridData1,gridData2),
        obsLoc, gridLoc=list(gridLoc1, gridLoc2))
head(dat)
##
```
plot.spTD *Plots for spTDyn output.* 

# Description

This function is used to obtain MCMC summary, residual and fitted surface plots.

# Usage

```
## S3 method for class 'spTD'
plot(x, residuals=FALSE, coefficient=NULL, ...)
```
##

# Arguments

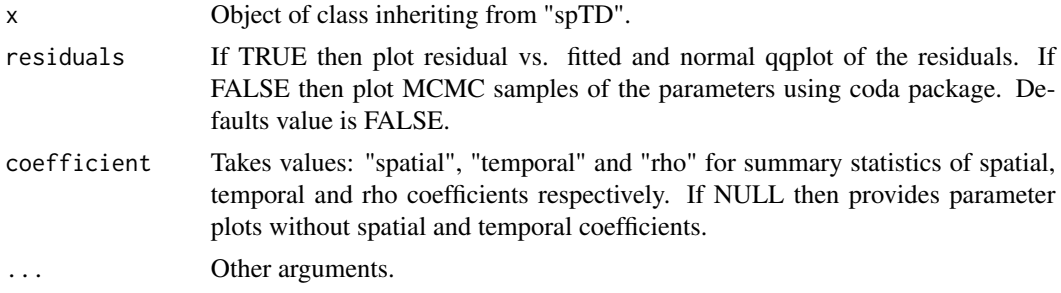

#### See Also

[GibbsDyn](#page-3-1).

# Examples

```
## Not run:
##
```

```
plot(out) # where out is the output from spT class
plot(out, residuals=TRUE) # where out is the output from spT class
plot(out, coefficient="spatial") # for spatially varying coefficients
```
<span id="page-13-0"></span>

# <span id="page-14-0"></span>predict.spTD 15

##

```
## End(Not run)
```
predict.spTD *Spatial and temporal predictions for the spatio-temporal models.*

# Description

This function is used to obtain spatial predictions in the unknown locations and also to get the temporal forecasts using MCMC samples.

# Usage

```
## S3 method for class 'spTD'
predict(object, newdata, newcoords, foreStep=NULL, type="spatial",
        nBurn, tol.dist, Summary=TRUE, ...)
```
# Arguments

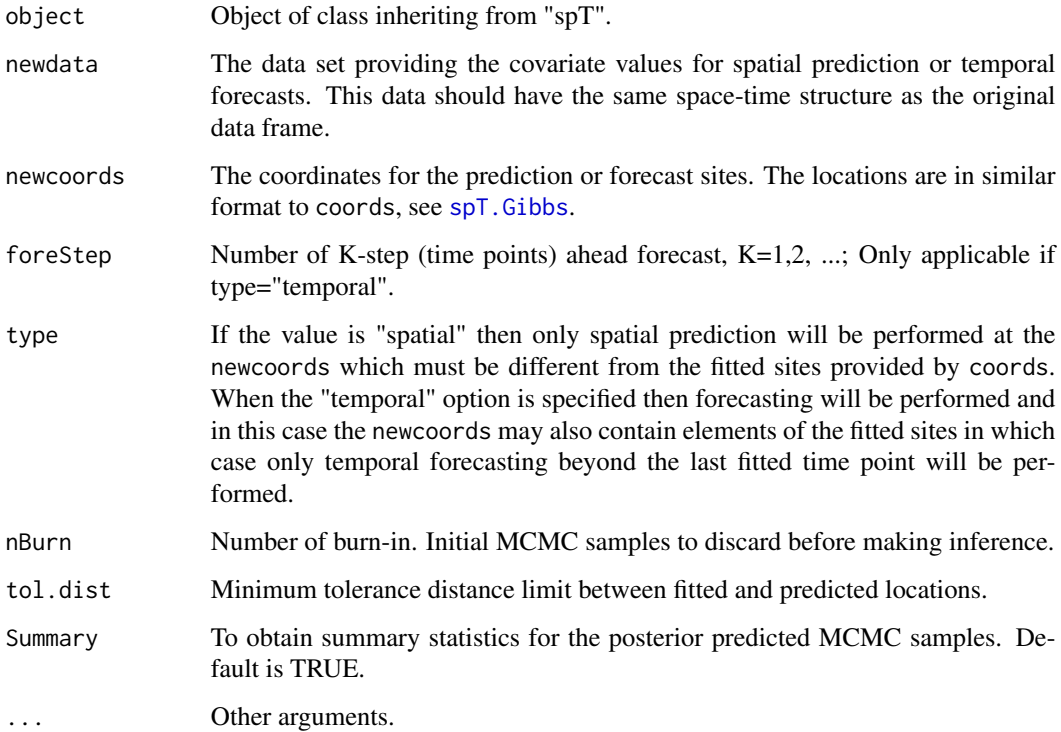

# Value

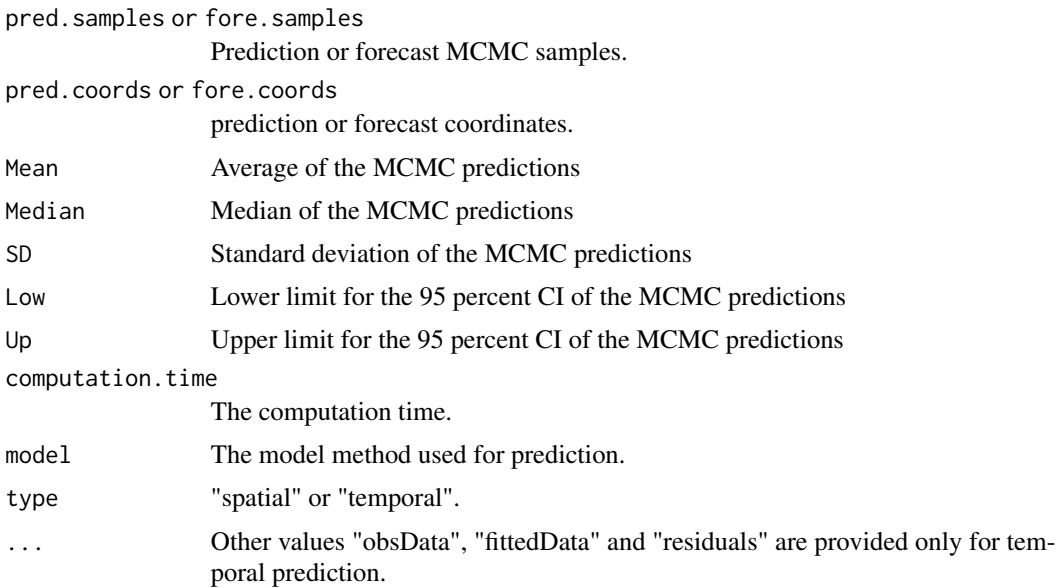

#### References

Bakar, K. S., Kokic, P. and Jin, H. (2015). A spatio-dynamic model for assessing frost risk in southeastern Australia. Journal of the Royal Statistical Society, Series C. Bakar, K. S., Kokic, P. and Jin, H. (2015). Hierarchical spatially varying coefficient and temporal dynamic process models using spTDyn. Journal of Statistical Computation and Simulation.

#### See Also

[GibbsDyn](#page-3-1).

# Examples

##

library(spTDyn)

```
## Read Aus data ##
data(AUSdata)
# set a side data for validation
s < -c(1, 4, 10)AUSdataFit<-spT.subset(data=AUSdata, var.name=c("s.index"), s=s, reverse=TRUE)
AUSdataFit<-subset(AUSdataFit, with(AUSdataFit, !(year == 2009)))
AUSdataPred<-spT.subset(data=AUSdata, var.name=c("s.index"), s=s)
AUSdataPred<-subset(AUSdataPred, with(AUSdataPred, !(year == 2009)))
AUSdataFore<-spT.subset(data=AUSdata, var.name=c("s.index"), s=s)
AUSdataFore<-subset(AUSdataFore, with(AUSdataFore, (year == 2009)))
```
<span id="page-15-0"></span>

# predict.spTD 17

```
## Read NY data ##
data(NYdata)
# set a side data for validation
s<-c(5,8,10,15,20,22,24,26)
fday<-c(25:31)
NYdataFit<-spT.subset(data=NYdata, var.name=c("s.index"), s=s, reverse=TRUE)
NYdataFit<-subset(NYdataFit, with(NYdataFit, !(Day %in% fday & Month == 8)))
NYdataPred<-spT.subset(data=NYdata, var.name=c("s.index"), s=s)
NYdataPred<-subset(NYdataPred, with(NYdataPred, !(Day %in% fday & Month == 8)))
NYdataFore<-spT.subset(data=NYdata, var.name=c("s.index"), s=s)
NYdataFore<-subset(NYdataFore, with(NYdataFore, (Day %in% fday & Month == 8)))
## Code for analysing temperature data in Section: 4 ##
## Model: Spatially varying coefficient process models ##
nItr<-13000
nBurn<-3000
# MCMC via Gibbs using defaults
# Spatially varying coefficient process model
library("spTDyn", warn.conflicts = FALSE)
set.seed(11)
post.sp <- GibbsDyn(tmax ~ soi+sp(soi)+grid+sp(grid),
           data=AUSdataFit, nItr=nItr, nBurn=nBurn, coords=~lon+lat,
           spatial.decay=decay(distribution=Gamm(2,1),tuning=0.06))
print(post.sp)
## Table: 3, Section: 4.1 ##
post.sp$PMCC
# parameter summary
summary(post.sp) # without spatially varying coefficients
summary(post.sp, coefficient="spatial")
#plot(post.sp, density=FALSE) # without spatially varying coefficients
#plot(post.sp, coefficient="spatial", density=FALSE)
## Code for Figures: 3(a), 3(b) Section: 4.1 ##
Figure_3a<-function(){
 boxplot(t(post.sp$betasp[1:9,]),pch=".",main="SOI",
          xlab="Sites",ylab="Values")
}
Figure_3b<-function(){
 boxplot(t(post.sp$betasp[10:18,]),pch=".",main="Grid",
          xlab="Sites",ylab="Values")
}
Figure_3a()
Figure_3b()
## spatial prediction
set.seed(11)
pred.sp <- predict(post.sp,newcoords=~lon+lat,newdata=AUSdataPred)
```

```
## Table: 4, Section: 4.1, validations ##
spT.validation(AUSdataPred$tmax,c(pred.sp$Mean))
plot(AUSdataPred$tmax,c(pred.sp$Mean))
## temporal prediction
set.seed(11)
pred.sp.f <- predict(post.sp,type="temporal",foreStep=12,
                     newcoords=~lon+lat, newdata=AUSdataFore)
## Table: 4, Section: 4.1, validations ##
spT.validation(AUSdataFore$tmax,c(pred.sp.f$Mean))
plot(AUSdataFore$tmax,c(pred.sp.f$Mean))
## Code for analysing Ozone data in Section: 4 ##
## Model: spatio-temporal DLM ##
# MCMC via Gibbs using defaults
# spatio-temporal DLM
library("spTDyn", warn.conflicts = FALSE)
set.seed(11)
post.tp <- GibbsDyn(o8hrmax ~ tp(cMAXTMP)-1, data=NYdataFit,
           nItr=nItr, nBurn=nBurn, coords=~Longitude+Latitude,
           initials=initials(rhotp=0), scale.transform="SQRT",
           spatial.decay=decay(distribution=Gamm(2,1),tuning=0.05))
print(post.tp)
summary(post.tp)
## Table: 5, Section: 4.2 ##
post.tp$PMCC
## Figure: 5, Section: 4.2 ##
Figure_5<-function(){
 stat<-apply(post.tp$betatp[1:55,],1,quantile,prob=c(0.025,0.5,0.975))
 plot(stat[2,],type="p",lty=3,col=1,ylim=c(min(c(stat)),max(c(stat))),
      pch=19,ylab="",xlab="Days",axes=FALSE,main="cMAXTMP",cex=0.8)
 for(i in 1:55){
    segments(i, stat[2,i], i, stat[3,i])
    segments(i, stat[2,i], i, stat[1,i])
 }
 axis(1,1:55,labels=1:55);axis(2)
 abline(v=31.5,lty=2)
 text(15,0.32,"July"); text(45,0.32,"August");
}
Figure_5()
## spatial prediction
set.seed(11)
pred.tp <- predict(post.tp, newdata=NYdataPred, newcoords=~Longitude+Latitude)
## Table 6, Section: 4.2, validation ##
spT.validation(NYdataPred$o8hrmax,c(pred.tp$Mean))
```
<span id="page-18-0"></span>priors and the contract of the contract of the contract of the contract of the contract of the contract of the contract of the contract of the contract of the contract of the contract of the contract of the contract of the

```
## temporal prediction
set.seed(11)
pred.tp.f <- predict(post.tp, newdata=NYdataFore, newcoords=~Longitude+Latitude,
                    type="temporal", foreStep=7)
## Table 6, Section: 4.2, validation ##
spT.validation(NYdataFore$o8hrmax,c(pred.tp.f$Mean))
##############################################################################
```
<span id="page-18-1"></span>priors *Priors for the spatio-temporal models.*

# Description

This command is useful to assign the hyper-parameters of the prior distributions.

#### Usage

```
priors(inv.var.prior=Gamm(a=2,b=1),beta.prior=Norm(0,10^10),
  rho.prior=Norm(0,10^10))
```
# Arguments

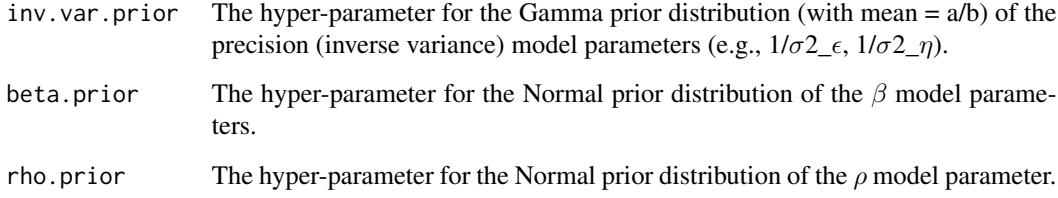

### Note

If no prior information are given (assigned as NULL), then it use flat prior values of the corresponding distributions. Gam and Nor refers to Gamma and Normal distributions respectively.

# See Also

[GibbsDyn](#page-3-1), initials.

#### Examples

```
##
library(spTimer)
priors<-priors(inv.var.prior=Gamm(2,1), beta.prior=Norm(0,10^4))
priors
##
```
<span id="page-19-1"></span>sp *Defining spatially varying coefficients in the formula*

# Description

This function is used to define spatially varying coefficients within the formula for the Gaussian process spatio-dynamic and spatially varying coefficient process models.

# Usage

 $sp(x)$ 

# Arguments

x The variable/covariate for which spatially varying coefficient is defined.

#### See Also

[GibbsDyn](#page-3-1), tp

# Examples

##

```
###########################
## Attach library spTimer
###########################
```
library(spTDyn)

```
###########################
## The GP models:
###########################
```
## ## Model fitting ##

# <span id="page-19-0"></span>20  $\,$  specified  $\,$  specified  $\,$  specified  $\,$  specified  $\,$  specified  $\,$  specified  $\,$  specified  $\,$  specified  $\,$  specified  $\,$  specified  $\,$  specified  $\,$  specified  $\,$  specified  $\,$  specified  $\,$  spe

# <span id="page-20-0"></span>summary.spTD 21

```
# Read data
data(NYdata);
# Define the coordinates
coords<-as.matrix(unique(cbind(DataFit[,2:3])))
# MCMC via Gibbs using default choices
set.seed(11)
post.gp <- GibbsDyn(formula=o8hrmax ~cMAXTMP+WDSP+sp(RH),
         data=NYdata, coords=coords, scale.transform="SQRT")
print(post.gp)
```
summary.spTD *Summary statistics of the parameters.*

# Description

This function is used to obtain MCMC summary statistics.

#### Usage

```
## S3 method for class 'spTD'
summary(object, digits=4, package="spTDyn", coefficient=NULL, ...)
```
#### ##

# Arguments

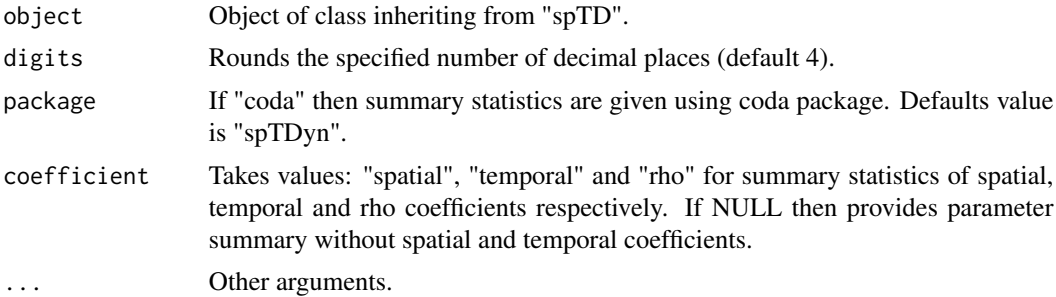

#### Value

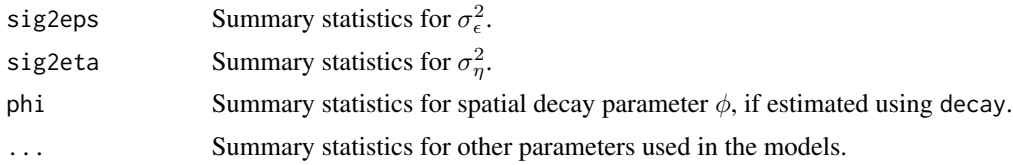

# <span id="page-21-0"></span>See Also

[GibbsDyn](#page-3-1).

#### Examples

```
## Not run:
##
```

```
summary(out) # where out is the output from spT class
summary(out, digit=2) # where out is the output from spT class
summary(out, pack="coda") # where out is the output from spT class
summary(out, coefficient="spatial") # for spatially varying coefficients
summary(out, coefficient="temporal") # for temporally varying coefficients
```
##

## End(Not run)

<span id="page-21-1"></span>tp *Defining dynamic time-series coefficients in the formula*

# Description

This function is used to define dynamic time-series coefficients within the formula for the Gaussian process spatio-dynamic and spatio-temporal DLM.

#### Usage

tp(x)

#### Arguments

x The variable/covariate for which time varying coefficient is defined.

#### See Also

[GibbsDyn](#page-3-1), sp

# Examples

#### ##

########################### ## Attach library spTimer ###########################

library(spTDyn)

```
###########################
## The GP models:
###########################
##
## Model fitting
##
# Read data
data(DataFit);
# Define the coordinates
coords<-as.matrix(unique(cbind(DataFit[,2:3])))
# MCMC via Gibbs using default choices
set.seed(11)
post.gp <- GibbsDyn(formula=o8hrmax ~cMAXTMP+WDSP+tp(RH),
        data=DataFit, coords=coords, scale.transform="SQRT")
print(post.gp)
```

```
##
```
# <span id="page-23-0"></span>Index

∗Topic package spTDyn-package, [2](#page-1-0) ∗Topic spTDyn decay, [3](#page-2-0) GibbsDyn, [4](#page-3-0) initials, [11](#page-10-0) priors, [19](#page-18-0) ∗Topic spT def.time, [4](#page-3-0) plot.spTD, [14](#page-13-0) predict.spTD, [15](#page-14-0) sp, [20](#page-19-0) summary.spTD, [21](#page-20-0) tp, [22](#page-21-0) ∗Topic utility ObsGridLoc, [12](#page-11-0) decay, [3,](#page-2-0) *[5](#page-4-0)* def.time, [4,](#page-3-0) *[5](#page-4-0)* dist, *[5](#page-4-0)*, *[7](#page-6-0)*, *[13](#page-12-0)* GibbsDyn, *[2](#page-1-0)[–4](#page-3-0)*, [4,](#page-3-0) *[12](#page-11-0)*, *[14](#page-13-0)*, *[16](#page-15-0)*, *[19,](#page-18-0) [20](#page-19-0)*, *[22](#page-21-0)* gridTodata *(*ObsGridLoc*)*, [12](#page-11-0) initials, *[5](#page-4-0)*, *[7](#page-6-0)*, [11,](#page-10-0) *[19](#page-18-0)* ObsGridData *(*ObsGridLoc*)*, [12](#page-11-0) ObsGridLoc, [12](#page-11-0) plot.spTD, [14](#page-13-0) predict.spT, *[2](#page-1-0)* predict.spTD, [15](#page-14-0) priors, *[5](#page-4-0)*, *[7](#page-6-0)*, *[12](#page-11-0)*, [19](#page-18-0) sp, *[5](#page-4-0)*, *[7](#page-6-0)*, [20,](#page-19-0) *[22](#page-21-0)* spT.Gibbs, *[15](#page-14-0)* spTDyn *(*spTDyn-package*)*, [2](#page-1-0) spTDyn-package, [2](#page-1-0) summary.spTD, [21](#page-20-0)

tp, *[5](#page-4-0)*, *[7](#page-6-0)*, *[20](#page-19-0)*, [22](#page-21-0)